# Programowanie w Minecraft

### **Spis treści**

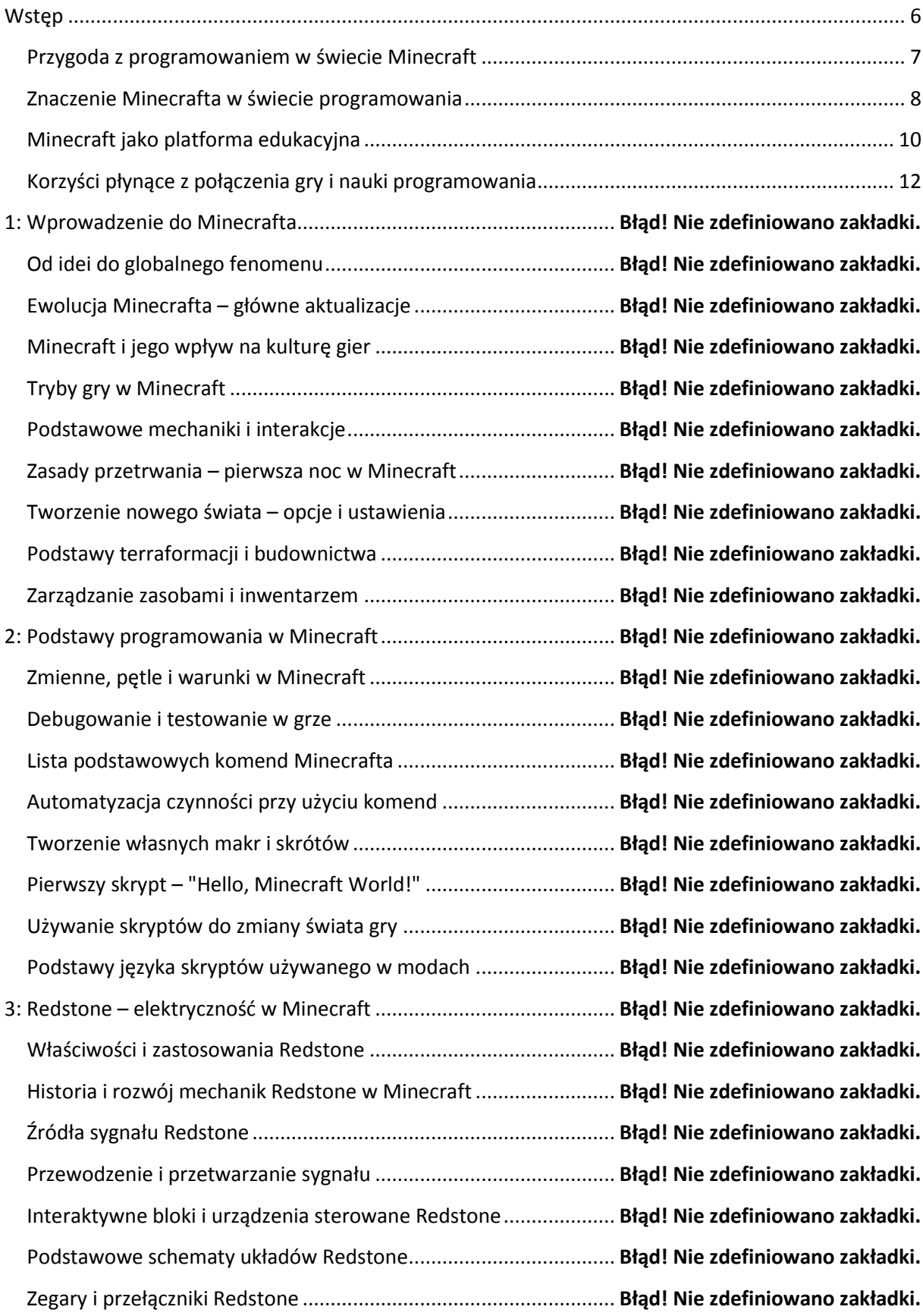

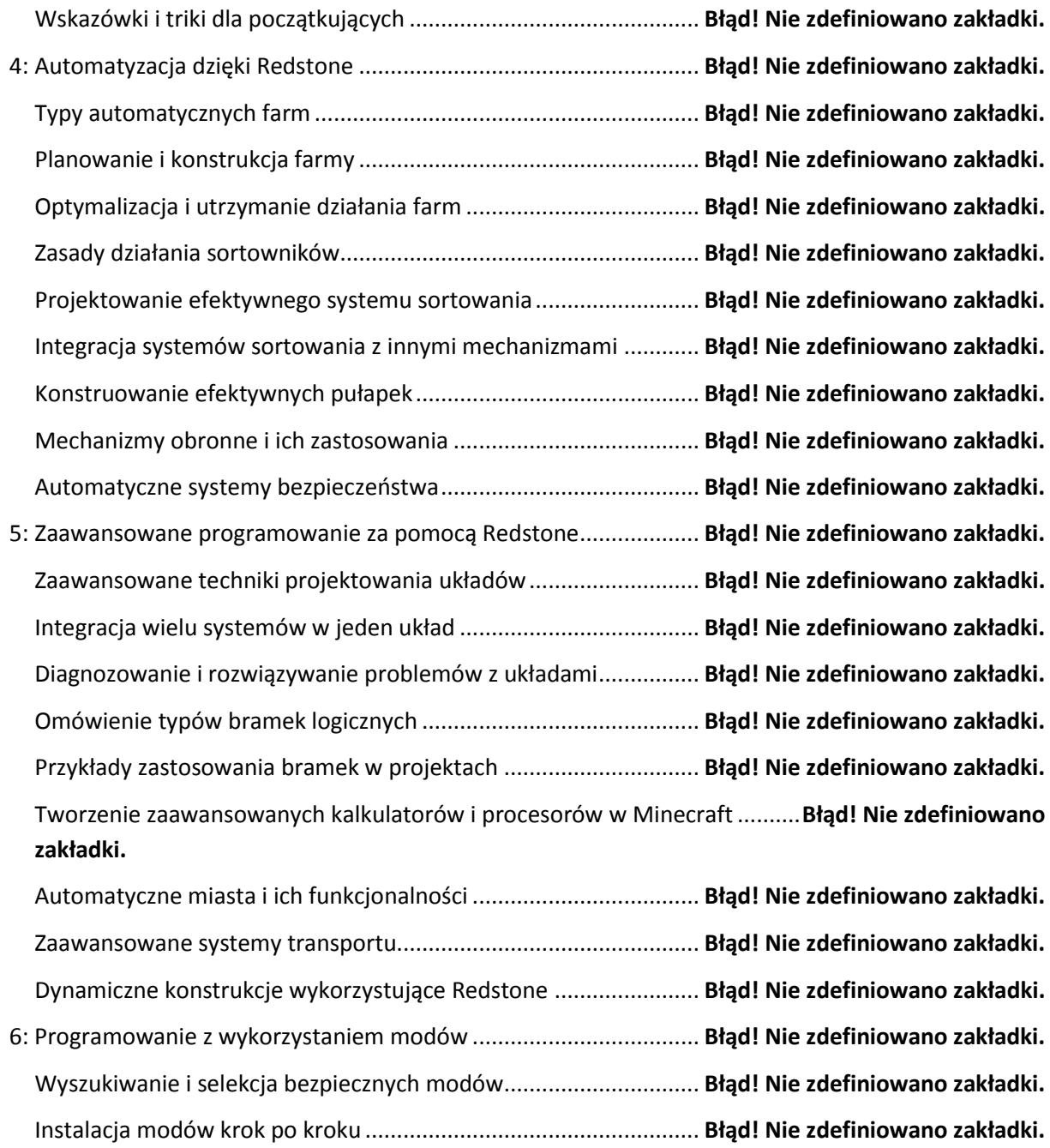

Rozwiązywanie problemów związanych z kompatybilnością modów ............**Błąd! Nie zdefiniowano zakładki.**

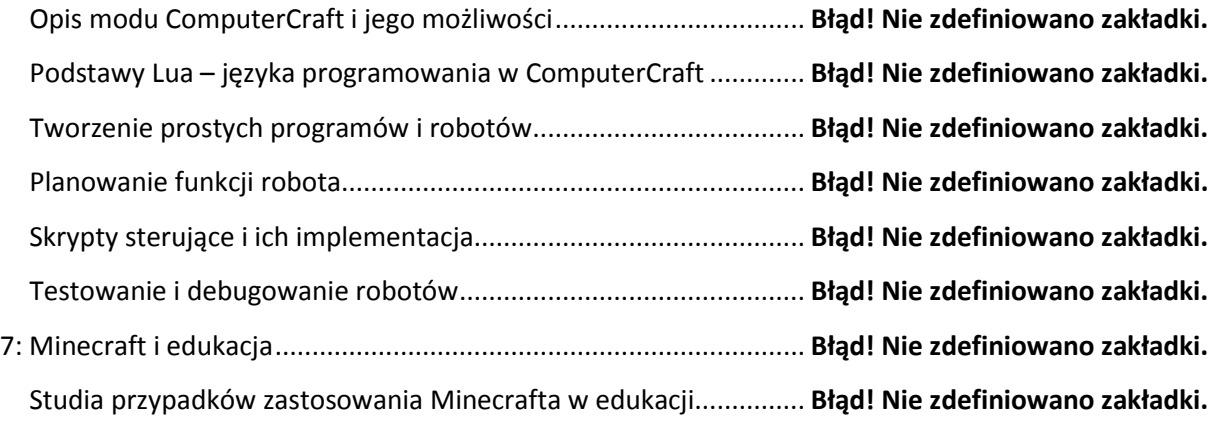

Korzyści z wykorzystania Minecrafta jako narzędzia dydaktycznego..............**Błąd! Nie zdefiniowano zakładki.**

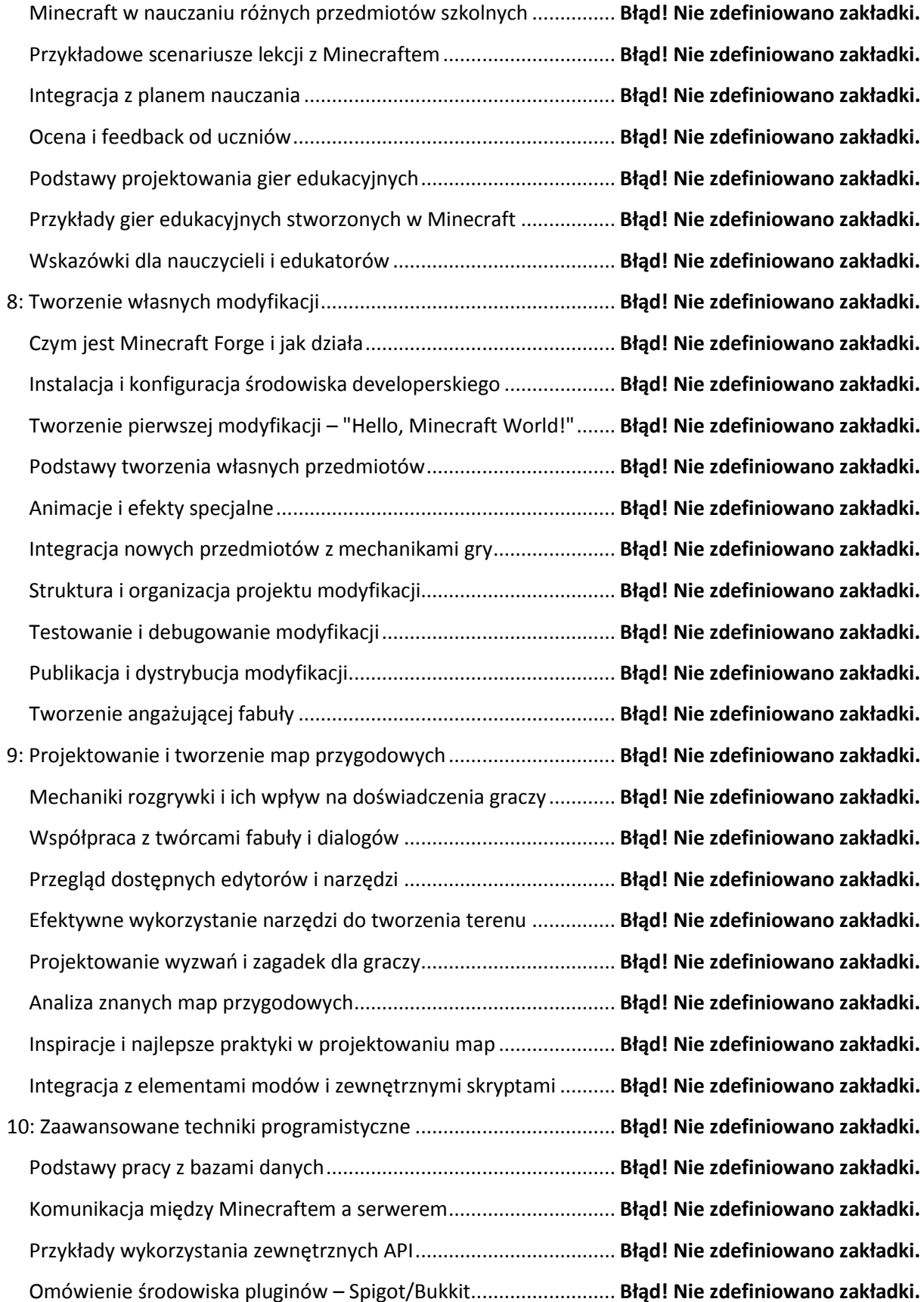

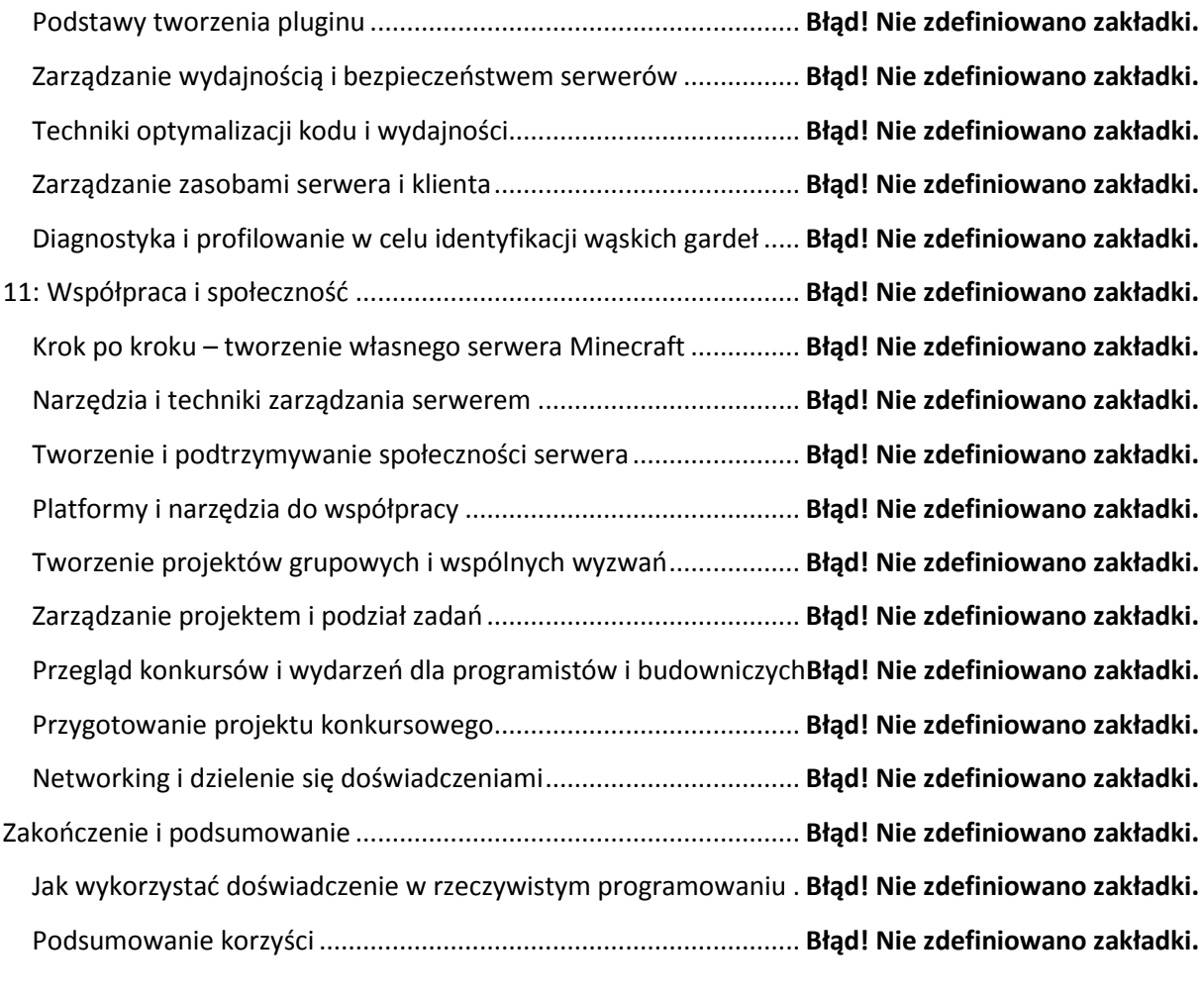

## <span id="page-5-0"></span>**Wstęp**

#### <span id="page-6-0"></span>**Przygoda z programowaniem w świecie Minecraft**

Programowanie w świecie Minecraft otwiera drzwi do fascynującej krainy tworzenia, innowacji i edukacji. Jest to unikalna platforma, gdzie granice między grą a nauką stają się płynne, a każdy gracz, niezależnie od wieku, ma możliwość odkrycia i rozwijania swoich zdolności programistycznych. Minecraft, będący wirtualnym środowiskiem pełnym możliwości, oferuje bogate narzędzie do nauki programowania, przekształcając złożone koncepcje w interaktywne i angażujące doświadczenia. Jego otwarta struktura pozwala na tworzenie i modyfikację świata gry za pomocą kodu, oferując praktyczne doświadczenie w zakresie logicznego myślenia, rozwiązywania problemów i kreatywności.

Rozpoczynając przygodę z programowaniem w Minecraft, gracz wkracza w świat, gdzie każda konstrukcja, każdy mechanizm może być ożywiony i zautomatyzowany. Podstawowym narzędziem w tym procesie jest redstone, element gry działający jak elektryczność, umożliwiający budowanie prostych urządzeń elektrycznych, takich jak lampy, drzwi, a nawet zaawansowanych mechanizmów jak systemy kolejowe czy komputery. Redstone stanowi doskonałe wprowadzenie do podstaw logiki cyfrowej i elektroniki. Gracze uczą się tworzyć obwody logiczne, wykorzystując elementy takie jak przekaźniki, przyciski czy dźwignie, co jest fundamentem dla zrozumienia bardziej skomplikowanych koncepcji w programowaniu.

Kolejnym etapem jest eksploracja modów, takich jak Minecraft Education Edition czy popularny mod ComputerCraft, który wprowadza w grze komputery i roboty programowalne w języku Lua. Dzięki nim gracz ma możliwość przechodzenia od prostych obwodów redstone do pisania właściwego kodu, sterując zachowaniem i interakcjami w świecie gry. Programowanie tych wirtualnych maszyn wymaga zrozumienia podstawowych koncepcji programowania, takich jak zmienne, pętle, warunki, funkcje, co sprawia, że Minecraft staje się interaktywnym środowiskiem do nauki tych umiejętności. Gracze uczą się tworzyć skrypty, które mogą na przykład automatycznie wydobywać surowce, budować struktury czy zarządzać farmami.

Znaczącym aspektem programowania w Minecraft jest interdyscyplinarność tego doświadczenia. Gra łączy elementy inżynierii, architektury, matematyki i sztuki, co przekłada się na szerokie spektrum umiejętności, które gracze rozwijają podczas tworzenia własnych światów. Przykładowo, tworząc automatyczne farmy, gracze stosują wiedzę z zakresu mechaniki gry i podstawowych zasad inżynierii, a projektując i budując estetyczne i funkcjonalne struktury, rozwijają zmysł artystyczny i zdolności projektowe. Programowanie w Minecraft otwiera również możliwość nauki matematyki w sposób interaktywny i angażujący – od prostych obliczeń, poprzez zrozumienie geometrii przestrzeni, aż po bardziej zaawansowane zagadnienia matematyczne.

Współpraca i dzielenie się wiedzą to kolejne kluczowe aspekty programowania w Minecraft. Wiele projektów wymaga współpracy, wymiany pomysłów i rozwiązywania problemów w grupie, co sprzyja rozwojowi umiejętności komunikacyjnych i pracy zespołowej. Społeczność Minecraft jest ogromna i różnorodna, co oznacza, że gracze mogą uczyć się od siebie nawzajem, wymieniać się doświadczeniami, rozwiązaniami, a nawet wspólnie tworzyć projekty, które przekraczają granice indywidualnych możliwości.

Zaawansowane projekty programistyczne w Minecraft często wymagają głębszej wiedzy i umiejętności, takich jak zrozumienie zasad algorytmiki czy nawet podstaw sztucznej inteligencji. Przykładowo, zaawansowane systemy redstone mogą symulować proste procesory, a projekty takie jak stworzenie w pełni funkcjonalnego komputera w Minecraft są doskonałymi przykładami zastosowania wiedzy z zakresu informatyki w praktyczny i kreatywny sposób. Dla bardziej doświadczonych graczy, Minecraft oferuje również możliwość eksperymentowania z modami i pluginami, które pozwalają na modyfikację gry, co może być wstępem do nauki języków programowania takich jak Java.

Kształtowanie umiejętności programistycznych w Minecraft nie ogranicza się jedynie do aspektów technicznych. Rozwija się również kreatywne myślenie i umiejętność adaptacji do zmieniających się warunków, co jest kluczowe w dynamicznie rozwijającym się świecie technologii. Gracze uczą się, jak podchodzić do problemów w sposób kreatywny, eksperymentować, testować i iterować swoje pomysły, co jest nieodłączną częścią procesu programowania. Ta elastyczność i zdolność do myślenia poza utartymi schematami jest niezwykle cenna, zarówno w świecie programowania, jak i w codziennym życiu.

Podsumowując, programowanie w Minecraft to nie tylko nauka kodowania i logicznego myślenia, ale również rozwijanie umiejętności takich jak kreatywność, współpraca i adaptacja. Dzięki swojej interaktywności i wszechstronności, Minecraft stanowi idealną platformę do nauki i eksploracji świata programowania, oferując zarówno początkującym, jak i zaawansowanym użytkownikom niezliczone możliwości do nauki, eksperymentowania i tworzenia.

#### <span id="page-7-0"></span>**Znaczenie Minecrafta w świecie programowania**

Minecraft, od momentu swojego powstania, zrewolucjonizował nie tylko świat gier, ale również stał się znaczącym narzędziem w nauczaniu programowania. Jego unikalne połączenie prostoty, kreatywności i możliwości modyfikacji sprawia, że jest idealnym środowiskiem do wprowadzenia w świat kodowania, zwłaszcza dla młodych ludzi. Dzięki intuicyjnej i przyjaznej dla użytkownika naturze, Minecraft pozwala na stopniowe zanurzenie w zasadach programowania, od prostych komend po bardziej złożone struktury kodu. To, co zaczyna się od prostego tworzenia i manipulowania obiektami

w grze, szybko może ewoluować w bardziej zaawansowane projekty wymagające logicznego myślenia i umiejętności programistycznych.

Jedną z kluczowych cech Minecrafta, która sprawia, że jest on tak atrakcyjny dla nauczania programowania, jest jego otwartość i adaptowalność. Gracze nie tylko wchodzą do gotowego świata, ale mają możliwość tworzenia własnych środowisk i zasad. To otwiera drzwi do eksploracji podstawowych koncepcji programowania, takich jak algorytmy, pętle, warunki i zdarzenia. Gracze uczą się, jak budować i programować mechanizmy w grze, co jest bezpośrednio przekładalne na umiejętności potrzebne w rzeczywistym kodowaniu. Wykorzystując redstone – odpowiednik elektryczności w grze – gracze mogą tworzyć proste lub skomplikowane maszyny, które działają na podobnych zasadach jak obwody elektryczne, ucząc się w ten sposób podstaw elektroniki i logiki programowania.

Dodatkowo, Minecraft oferuje możliwość korzystania z modów i dodatków, które wprowadzają nowe funkcje i możliwości do gry. Modding, czyli modyfikowanie gry, jest wspaniałym sposobem na zaznajomienie się z bardziej zaawansowanymi aspektami programowania. Przykładowo, modding w Minecraft może obejmować tworzenie własnych przedmiotów, bloków czy nawet całych światów, co wymaga zrozumienia struktur danych, algorytmów oraz języków programowania takich jak Java. To praktyczne zastosowanie umiejętności programistycznych w świecie gry, gdzie efekty pracy są natychmiast widoczne, znacznie zwiększa motywację do nauki.

Minecraft jako narzędzie do nauczania programowania ma także ogromny wpływ na rozwój umiejętności myślenia abstrakcyjnego i rozwiązywania problemów. Budowanie skomplikowanych struktur i systemów w grze wymaga od graczy planowania, testowania i optymalizacji, co jest bezpośrednio powiązane z procesem programowania w rzeczywistym świecie. Gracze uczą się, jak podchodzić do problemów w sposób systematyczny, jak dzielić duże projekty na mniejsze, bardziej zarządzalne części, co jest kluczową umiejętnością w każdym projekcie programistycznym.

Interaktywność i współpraca są kolejnymi aspektami Minecrafta, które mają ogromne znaczenie w kontekście programowania. Wiele projektów w Minecraft wymaga pracy zespołowej, gdzie gracze muszą komunikować się, dzielić zadaniami i współpracować, aby osiągnąć wspólny cel. To odzwierciedla realia współczesnego świata programowania, gdzie praca w zespole i komunikacja są równie ważne, jak umiejętności techniczne.

Oprócz rozwijania umiejętności technicznych, Minecraft stymuluje także kreatywność. Programowanie często jest postrzegane jako bardzo techniczna i sztywna dziedzina, ale prawda jest taka, że wymaga ono także dużo kreatywnego myślenia. Rozwiązywanie problemów w niekonwencjonalny sposób, znajdowanie nowych zastosowań dla istniejących narzędzi, tworzenie

czegoś nowego i unikalnego – to wszystko są cechy, które są cenione zarówno w Minecraft, jak i w świecie programowania.

Dodatkowo, Minecraft służy jako narzędzie do nauczania podstawowych koncepcji informatyki, takich jak sieci komputerowe, przetwarzanie danych i sztuczna inteligencja. Na przykład, gracze mogą eksperymentować z budową prostych sieci komputerowych w grze, co pomaga zrozumieć, jak działają sieci w rzeczywistości. Podobnie, zaawansowane projekty w Minecraft, takie jak tworzenie automatycznych systemów lub symulacje środowisk, mogą służyć jako wprowadzenie do bardziej skomplikowanych tematów informatycznych.

W świecie, gdzie technologia i programowanie stają się coraz bardziej istotne w każdym aspekcie życia, Minecraft oferuje dostępne i angażujące środowisko, w którym zarówno dzieci, jak i dorośli mogą rozwijać umiejętności, które będą im służyć zarówno w edukacji, jak i w przyszłej karierze zawodowej. Jego uniwersalność, adaptowalność i zdolność do angażowania użytkowników w twórczy sposób sprawiają, że Minecraft jest nie tylko grą, ale potężnym narzędziem edukacyjnym, które ma realny wpływ na rozwój umiejętności programistycznych na całym świecie.

#### <span id="page-9-0"></span>**Minecraft jako platforma edukacyjna**

Minecraft, jako platforma edukacyjna, stanowi rewolucyjne narzędzie, które przekształca sposób, w jaki myślimy o nauce i nauczaniu. Ta popularna gra wideo przekracza granice tradycyjnej edukacji, oferując interaktywne środowisko, które angażuje i inspiruje uczniów do kreatywnego myślenia i rozwiązywania problemów. W świecie edukacji, gdzie coraz częściej poszukuje się metod, które będą bardziej resonować z doświadczeniami i zainteresowaniami uczniów, Minecraft wyróżnia się jako narzędzie, które naturalnie integruje zabawę z uczeniem się. Jest to środowisko, gdzie uczniowie mogą eksperymentować, odkrywać i tworzyć, zdobywając przy tym umiejętności niezbędne w dzisiejszym, technologicznie zaawansowanym świecie.

Minecraft w edukacji wykorzystuje elementy grywalizacji, aby zachęcić uczniów do angażowania się w proces nauki. W świecie gry, gdzie nie ma ograniczeń w kreowaniu i eksplorowaniu, uczniowie mogą wcielić się w różne role, od architektów po inżynierów, co pozwala im na zdobywanie wiedzy i umiejętności w różnych dziedzinach. Użycie Minecrafta w nauczaniu programowania jest szczególnie efektywne, ponieważ gra ta oferuje prosty i intuicyjny sposób na wprowadzenie podstawowych pojęć związanych z kodowaniem. Dzięki możliwościom, jakie daje redstone, uczniowie mogą tworzyć proste lub skomplikowane mechanizmy, ucząc się przy tym podstawowych zasad logiki programowania i elektroniki.

Jednocześnie Minecraft służy jako wspaniała platforma do nauczania matematyki i nauk ścisłych. Przykładowo, budowanie struktur w Minecraft wymaga zrozumienia podstaw geometrii i przestrzennego myślenia. Uczniowie, angażując się w projektowanie i konstrukcję w grze, praktykują umiejętności matematyczne w sposób, który jest zarówno angażujący, jak i praktyczny. Minecraft może być także użyty do nauki nauk przyrodniczych, na przykład poprzez eksplorację ekosystemów w grze, co pozwala na lepsze zrozumienie zagadnień związanych z ekologią, biologią czy geografią.

Warto też zwrócić uwagę na rozwój umiejętności miękkich, które są niezwykle ważne w dzisiejszym świecie. Minecraft promuje kreatywne myślenie, rozwiązywanie problemów, pracę zespołową i komunikację. Projekty grupowe w Minecraft wymagają od uczniów współpracy, planowania i wspólnego rozwiązywania problemów, co odzwierciedla wymogi współczesnego miejsca pracy. Uczniowie uczą się, jak pracować razem, dzieląc się zadaniami i pomysłami, co jest kluczowym aspektem pracy zespołowej w każdym środowisku zawodowym.

Minecraft może być również wykorzystany do nauki historii i kultury. Rekonstruowanie historycznych budowli lub scen z historii w Minecraft pozwala uczniom lepiej zrozumieć i docenić wydarzenia historyczne i kulturowe. Poprzez wcielenie się w rolę konstruktorów i historyków, uczniowie mogą doświadczać historii w sposób bardziej bezpośredni i angażujący niż tradycyjne metody nauczania.

Dodatkowo, Minecraft oferuje możliwości dla edukacji z zakresu sztuki i designu. Tworzenie i dekorowanie struktur w grze pozwala uczniom na eksplorację podstawowych zasad projektowania i estetyki. Daje to przestrzeń do wyrażania siebie i eksperymentowania z różnymi formami artystycznymi w bezpiecznym i kontrolowanym środowisku.

Minecraft jako narzędzie edukacyjne odnosi sukcesy także w pracy z uczniami o specjalnych potrzebach edukacyjnych. Dzięki swojej otwartości i dostosowaniu do indywidualnych potrzeb, gra ta może być wykorzystana do wsparcia uczniów z różnorodnymi wyzwaniami edukacyjnymi, w tym z trudnościami w nauce, deficytami uwagi czy trudnościami społecznymi. Minecraft oferuje środowisko, w którym mogą oni uczyć się i rozwijać w tempie dostosowanym do ich indywidualnych potrzeb, co może być trudne do osiągnięcia w tradycyjnych warunkach klasowych.

Wreszcie, Minecraft jako platforma edukacyjna jest niezwykle elastyczna, co pozwala na dostosowanie jej do różnorodnych programów nauczania i metod dydaktycznych. Nauczyciele na całym świecie wykorzystują Minecrafta do tworzenia lekcji, które są zarówno edukacyjne, jak i angażujące, dostosowując grę do konkretnych celów nauczania. To sprawia, że Minecraft jest nie tylko narzędziem do nauki konkretnych umiejętności, takich jak programowanie, ale także platformą, która wspiera ogólny rozwój edukacyjny i umiejętności życiowe.

#### <span id="page-11-0"></span>**Korzyści płynące z połączenia gry i nauki programowania**

Połączenie gry i nauki programowania, zwłaszcza w kontekście Minecrafta, przynosi szerokie spektrum korzyści, które transformują zarówno edukację, jak i podejście do nauki umiejętności programistycznych. Minecraft, będąc grą, która cieszy się ogromną popularnością wśród dzieci i młodzieży, oferuje naturalne i angażujące środowisko, w którym nauka programowania staje się bardziej interaktywna, praktyczna i przystępna. To połączenie grywalności z edukacją ma wiele zalet, które sprawiają, że jest to wyjątkowo skuteczny sposób na naukę kodowania i rozwijanie umiejętności związanych z informatyką.

Pierwszą i najbardziej oczywistą korzyścią jest zwiększenie zaangażowania uczniów. Gry, takie jak Minecraft, są dla wielu uczniów synonimem zabawy. Wprowadzenie elementów gry do nauki sprawia, że proces edukacyjny staje się bardziej atrakcyjny i motywujący. Gdy uczniowie są zaangażowani, łatwiej im przyswajać nowe informacje i umiejętności. Programowanie w kontekście gry jest odbierane nie jak kolejne zadanie szkolne, ale jak przyjemne wyzwanie, które chcą pokonać.

Kolejną korzyścią jest rozwijanie umiejętności rozwiązywania problemów. Programowanie to nie tylko pisanie kodu; to przede wszystkim umiejętność myślenia analitycznego i znajdowania rozwiązań. Minecraft, jako platforma do nauki programowania, wymusza na graczu myślenie logiczne i systematyczne, co jest kluczowe w procesie kodowania. Gracze uczą się, jak podejmować decyzje, testować różne rozwiązania i adaptować swoje strategie w odpowiedzi na napotkane problemy, co bezpośrednio przekłada się na umiejętności potrzebne w rzeczywistym programowaniu.

Ponadto, nauka programowania w środowisku gry jak Minecraft stymuluje kreatywne myślenie. Gracze nie są ograniczeni sztywnymi ramami; mogą eksperymentować i tworzyć nowe rozwiązania, co jest fundamentem innowacyjności w dziedzinie technologii. Ta swoboda w kreowaniu i eksplorowaniu różnych możliwości sprzyja kreatywnemu podejściu do problemów i zadaniach, co jest cenne nie tylko w programowaniu, ale w wielu dziedzinach życia.

Nauka programowania w Minecraft może również poprawić umiejętności matematyczne. Gry wymagają od graczy zastosowania umiejętności matematycznych w praktyce, od prostego liczenia po bardziej zaawansowane koncepcje, takie jak geometria przestrzenna. To praktyczne zastosowanie matematyki w kontekście gry pomaga uczniom lepiej zrozumieć i przyswoić matematyczne koncepcje.

Ważnym aspektem jest również rozwijanie umiejętności komunikacyjnych i pracy zespołowej. Wiele projektów programistycznych w Minecraft wymaga współpracy, gdzie gracze muszą dzielić się zadaniami, komunikować i współdziałać, aby osiągnąć wspólny cel. Te umiejętności są niezwykle cenne w dzisiejszym świecie pracy, gdzie zdolność do efektywnej pracy w grupie jest równie ważna, co indywidualne umiejętności techniczne.

Dodatkowo, nauka programowania w kontekście gry jak Minecraft pomaga w rozwijaniu umiejętności adaptacyjnych i elastyczności umysłowej. Świat gry jest dynamiczny i nieprzewidywalny, co wymaga od graczy ciągłej adaptacji i znajdowania nowych rozwiązań. To elastyczne podejście do problemów i zdolność do szybkiego przystosowania się do zmieniających się warunków jest niezwykle cenna w każdej dziedzinie, szczególnie w szybko zmieniającym się świecie technologii.

Nauka programowania w Minecraft oferuje również unikalną możliwość zastosowania teorii w praktyce. Uczniowie mogą natychmiast zastosować to, czego się nauczyli, i zobaczyć efekty swojej pracy w akcji. To natychmiastowe zastosowanie i widoczne wyniki są potężnym motywatorem, który zachęca uczniów do dalszej nauki i eksploracji.

Na koniec, Minecraft jako narzędzie edukacyjne jest dostępny i przystępny dla szerokiej gamy użytkowników. Jego prostota i intuicyjność sprawiają, że nawet osoby, które nigdy wcześniej nie miały do czynienia z programowaniem, mogą z łatwością zacząć swoją przygodę. To sprawia, że bariery wejścia w świat programowania są znacznie niższe, co jest kluczowe w demokratyzacji dostępu do edukacji w dziedzinie technologii.

Podsumowując, połączenie gry i nauki programowania w kontekście Minecrafta przynosi liczne korzyści, od zwiększenia zaangażowania i rozwijania umiejętności rozwiązywania problemów, po stymulację kreatywnego myślenia, poprawę umiejętności matematycznych, rozwój umiejętności komunikacyjnych i pracy zespołowej, a także rozwój umiejętności adaptacyjnych. To wszystko sprawia, że Minecraft jest nie tylko platformą do zabawy, ale potężnym narzędziem edukacyjnym, które może zrewolucjonizować sposób, w jaki uczymy się programowania.